## **2.B ¿QUÉ ES LA CARPETA FAMILY (FAMILIA)?**

La carpeta Family (Familia) está disponible para todos los ordenadores conectados al mismo router que la unidad LaCie CloudBox. Ya que es una carpeta de acceso público, cualquier ordenador de su casa puede copiar archivos desde o hacia la carpeta Family (Familia).

La carpeta Family (Familia) de LaCie CloudBox incluye de forma gratuita archivos de música, fotos y vídeo que usted puede usar. Estos archivos están organizados en subcarpetas dentro de la carpeta Family (Familia). LaCie le recomienda encarecidamente que organice sus archivos de un modo similar. Por ejemplo, copie sus fotos dentro de la carpeta Photos (Fotos), su música dentro de la carpeta Music (Música), etc.

También puede crear las carpetas que desee dentro de Family (Familia) así como dentro de cada subcarpeta ( Photos (Fotos), Videos (Videos), Music (Música), etc.). Un breve ejemplo es su creciente colección de fotos digitales. Para una organización precisa, cree una estructura de carpetas que organice sus fotos por el mes del año.

- **LaCie-CloudBox > Family (Familia) > Photos (Fotos) > 2012 > 01\_January (Enero)**
- **LaCie-CloudBox > Family (Familia) > Photos (Fotos) > 2012 > 02 February (Febrero)**, etc.

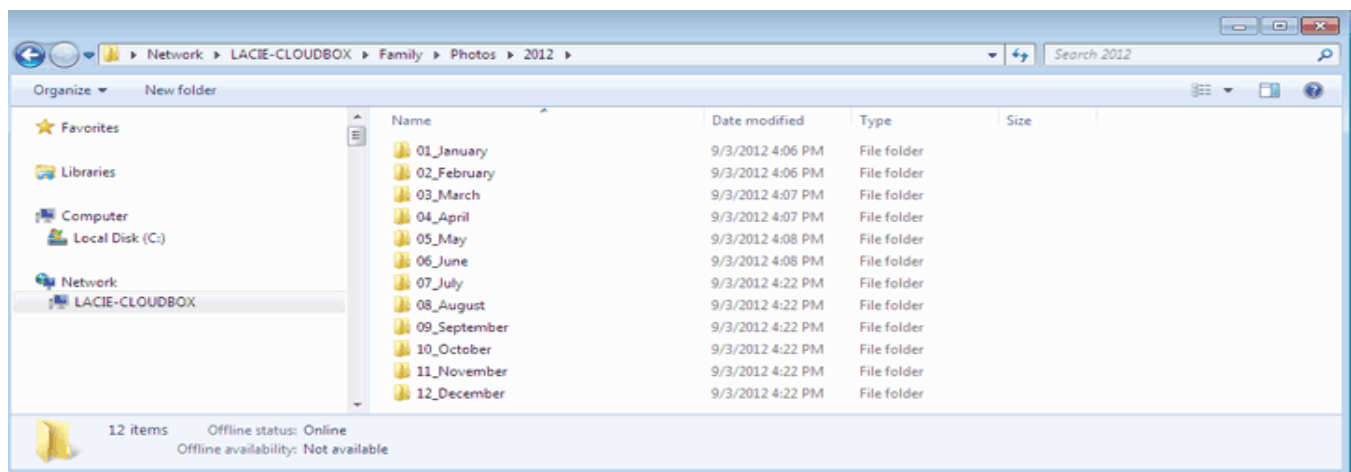

## CARPETAS EN EL NIVEL RAÍZ

Por favor tenga en cuenta que no pueden crearse carpetas en el nivel raíz de LaCie CloudBox junto a la carpeta Familia. Debe abrir la carpeta Family (Familia) o una de sus subcarpetas para crear nuevas carpetas y copiar archivos. Podría crear carpetas personales para cada miembro de su casa. Consulte [USERS \(USUARIOS\):](http://manuals.lacie.com/es/manuals/cb/04_tutorials/disc-tut03) [Agregue Usuarios y Acceso Privado](http://manuals.lacie.com/es/manuals/cb/04_tutorials/disc-tut03) para más información.